# **signalAllWaitStateByTimeFromVariableWithL imit**

# **Beschreibung**

Dieser Timer überprüft, ob das Datum in einer [Prozessvariable](https://wiki.tim-solutions.de/doku.php?id=glossar#prozessvariable) das aktuelle Datum überschritten hat. Wenn dies der Fall ist, werden alle Waitstate, auf die der Prozess aktuell steht gesignlet und der Prozess läuft den entsprechenden Weg weiter.

# **Timer Name**

beliebig

## **Webservice Name**

ProcessInstanceManager

## **Webservice Methode**

signalAllWaitStateByTimeFromVariableWithLimit

## **Parameter**

#### **Prozessdefinition**

Hier muss der Name der Prozessdefinition eingegeben werden, für den der Timer die Variable überprüfen soll (siehe [Beispiel\)](#page-1-0)

#### **Prozessvariable**

Hier muss der [Prozessvariablenname](https://wiki.tim-solutions.de/doku.php?id=glossar#prozessvariable) stehen, in der ein Datumsformat steht (siehe [Beispiel\)](#page-1-0). Gültige Datumsformate sind: ein festes Datum im Format dd-mm-yyyy, dd.mm.yyyy oder eine Dauer ab Start des Node mit den Parametern y,m(Monat),d,h getrennt mit ; Beispiel: 1y;2m;3d;4h oder 1y oder 3d;4h

#### **Nodename**

Hier muss der Name des Waitstates angegeben werden, der weiter gesignaled werden soll. (siehe [Beispiel](#page-1-0))

Last update: 2021/07/01 09:52 software:tim:timer:signalallwaitstatebytimefromvariable https://wiki.tim-solutions.de/doku.php?id=software:tim:timer:signalallwaitstatebytimefromvariable

#### **Limit**

Anzahl Instanzen die bei einem Durchlauf des Timers gesignaled werden.

# <span id="page-1-0"></span>**Beispiel**

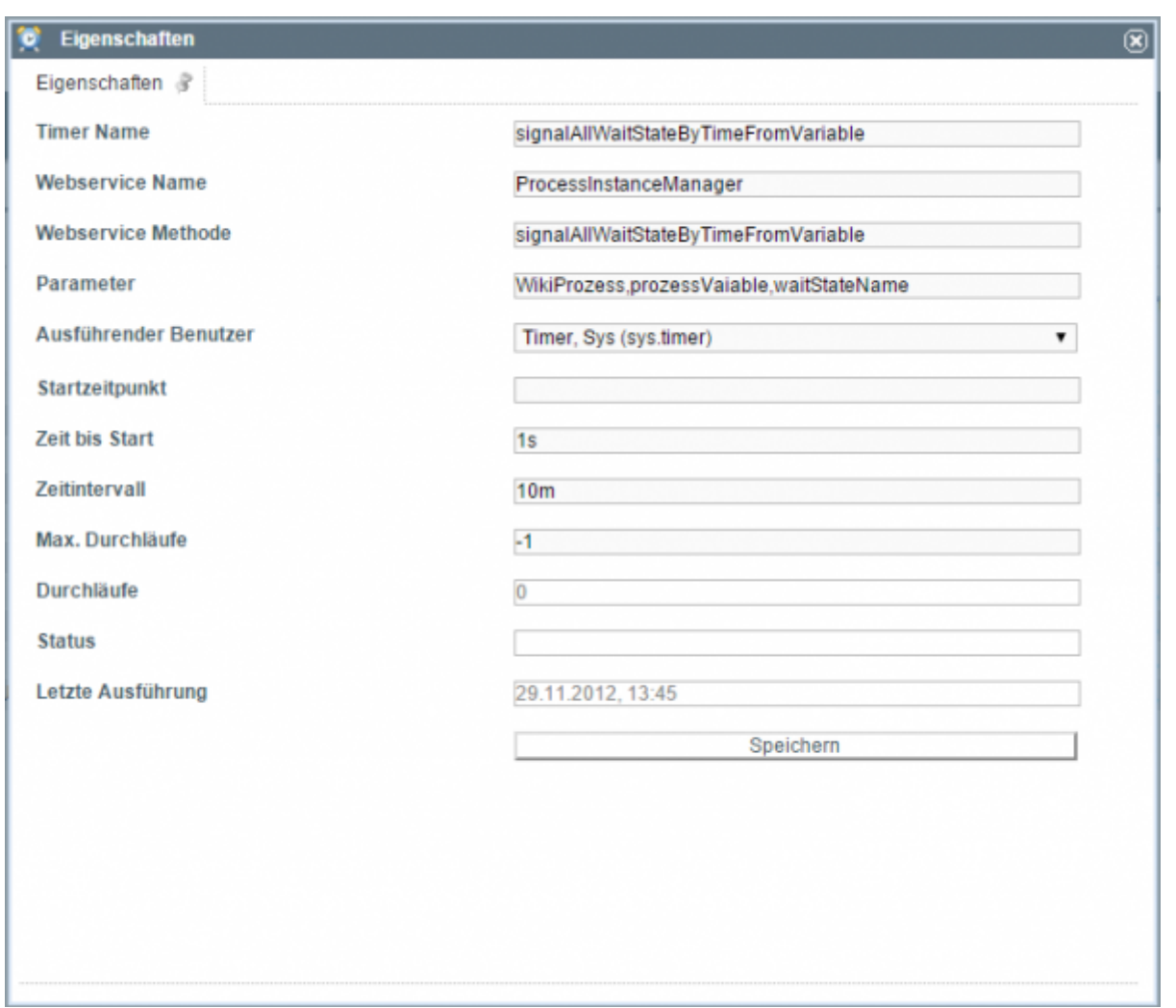

## **Abhängigkeiten**

T!M Version : [v3.4.4](https://wiki.tim-solutions.de/doku.php?id=software:tim:changelog:tim344)

From: <https://wiki.tim-solutions.de/>- **TIM Wiki / [NEW TIM 6 Documentation](https://doc.tim-solutions.de)**

Permanent link:

**<https://wiki.tim-solutions.de/doku.php?id=software:tim:timer:signalallwaitstatebytimefromvariable>**

Last update: **2021/07/01 09:52**

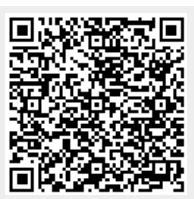